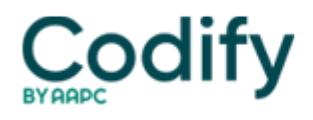

## **Pain Management Coding Alert**

## **Reader Question: Parse Anatomy for Vertebral Disc Dx**

**Question:** Notes indicate that the PM provider saw a patient recovering from a traumatic rupture of the intervertebral disc. Notes indicate an evaluation and management (E/M) service that included a detailed history and examination, along with moderate-level medical decision making (MDM). Which CPT® and ICD-10 codes should I submit for this encounter?

West Virginia Subscriber

**Answer:** First, we'll address the E/M. You are missing one crucial element of the E/M encounter; patient status. Go back and check the encounter notes; then, choose 99203 (Office or other outpatient visit for the evaluation and management of a new patient, which requires these 3 key components: A detailed history; A detailed examination; Medical decision making of low complexity … ) if the patient is new and 99214 (Office or other outpatient visit for the evaluation and management of an established patient, which requires at least 2 of these 3 key components: A detailed history; A detailed examination; Medical decision making of moderate complexity … ) if the patient is established.

As with the E/M code choice, you'll need more information on the exact location and nature of the rupture before adding an ICD-10 code to your E/M claim.

If the patient's injury is to the cervical intervertebral disc, report S13.0XX (Traumatic rupture of cervical intervertebral disc).

If the patient's injury is to the thoracic intervertebral disc, report S23.0XX (Traumatic rupture of thoracic intervertebral disc).

If the patient's injury is to the lumbar intervertebral disc, report S33.0XX\_ (Traumatic rupture of lumbar intervertebral disc).

**Remember your place … holders:** Regardless of the ICD-10 code you choose from those above, you'll need to include a seventh character to represent whether the encounter for this particular injury is initial (A), subsequent (D), or sequela (S). In order for the code to reach the seven-digit mark, you'll need to use placeholder 'X' for digits five and six.